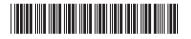

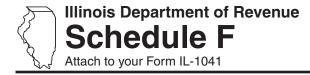

## Gains from Sales or Exchanges of Property Acquired Before August 1, 1969

Year ending

Month Year IL Attachment No. 16

| Enter                                                                                                    | r your name as shown on your Forn                                                        | n IL-1041.                 | Enter your federal employer identification number (FEIN). |                                                                      |                                                         |                                                                    |                                  |  |
|----------------------------------------------------------------------------------------------------|------------------------------------------------------------------------------------------|----------------------------|-----------------------------------------------------------|----------------------------------------------------------------------|---------------------------------------------------------|--------------------------------------------------------------------|----------------------------------|--|
| on (                                                                                                    | Dite You should file this solution.  J.S. Form 1041, Schedule Emust attach a copy of U.5 | O (or U.S. Form 8          | 949, if app                                               | licable), and U.S. Form 4                                            | 1797 or U.S. Form (                                     | 6252. See instructions.                                            | 969, as shown                    |  |
|                                                                                                    | A                                                                                        | В                          | С                                                         | D                                                                    | <b>E</b> Section 1245                                   | <b>F</b><br>Section                                                | G                                |  |
|                                                                                                    | Description of property                                                                  | Date acquired (month/year) | Date sold<br>(month/year)                                 | Federal gain<br>this year                                            | or 1250 gain (see instructions)                         | 1231 gain (see instructions)                                       | Capital gain                     |  |
| 1                                                                                                    | a<br>b                                                                                   |                            |                                                           |                                                                      |                                                         |                                                                    |                                  |  |
|                                                                                                    | d                                                                                        | /                          | /                                                         |                                                                      |                                                         |                                                                    |                                  |  |
|                                                                                                    | е                                                                                        | - ''                       |                                                           |                                                                      | K                                                       |                                                                    | М                                |  |
|                                                                                                    | August 1, 1969, value or applicable fraction                                             | Federal tax<br>basis on    |                                                           | Subtract Col. I from Col. H<br>or fraction in<br>Col. H times Col. D | Section 1231, 1245<br>and 1250 Gain<br>Enter smaller of | Section 1231, 1245<br>and 1250 Gain<br>Subtract Col. K from Col. J | Capital Gain<br>Enter smaller of |  |
|                                                                                                    | (see instructions)  a                                                                    | August 1, 1969             |                                                           | (see instructions)                                                   | Col. E or Col. J                                        | but not more than Col. F                                           | Col. G or Col. J                 |  |
|                                                                                                    | b<br>c                                                                                   |                            |                                                           |                                                                      |                                                         |                                                                    |                                  |  |
| 2                                                                                                    | e<br>Enter your share of pre-Au                                                          |                            |                                                           | amounto from                                                         |                                                         |                                                                    |                                  |  |
| 3                                                                                                    | partnerships and other tru<br>Enter the amount from For                                  | sts and estates.           |                                                           | 2                                                                    | 2                                                       |                                                                    |                                  |  |
| 5                                                                                                    | Enter the total of Column I                                                              | L here and on Lir          | ne 8, Colun                                               | nn 1.                                                                | 4                                                       |                                                                    |                                  |  |
| 6                                                                                                    | Enter the total of Column I                                                              |                            |                                                           |                                                                      | )<br>Amount                                             |                                                                    |                                  |  |
|                                                                                                    |                                                                                          | DIST                       | ibutior                                                   | of Appreciation                                                      |                                                         |                                                                    |                                  |  |
| 7                                                                                                    | Enter the beneficiaries' shar                                                            | re in Column 2 and         | Column 1<br>Total                                         | Column 2 Beneficiaries                                               | Column 3<br>Fiduciary                                   |                                                                    |                                  |  |
| 8                                                                                                    | Column A. Enter the fiduciary's share in Column 3 and on Line 17 below. <b>7</b>         |                            |                                                           |                                                                      |                                                         |                                                                    |                                  |  |
| 9                                                                                                    | Line 47, Column A. Enter to U.S. Form 1041, Schedule Enter the beneficiaries' share      |                            |                                                           |                                                                      |                                                         |                                                                    |                                  |  |
| 9 Enter the beneficiaries' share in Column 2 and on Schedule K-1-T, Step 6, Line 48, Column A. Enter the fiduciary's share in Column 3 and on Line 10 below.  9 |                                                                                          |                            |                                                           |                                                                      |                                                         |                                                                    |                                  |  |
|                                                                                                    |                                                                                          |                            | Valuati                                                   | on Limitation A                                                      | Amount                                                  |                                                                    |                                  |  |
|                                                                                                    | Enter the amount from Lin                                                                |                            |                                                           |                                                                      |                                                         |                                                                    |                                  |  |
| 12                                                                                                    | (or U.S. Form 1041, Scheo<br>Add Lines 10 and 11.                                        | 12                         |                                                           |                                                                      |                                                         |                                                                    |                                  |  |
|                                                                                                    | Net capital gain. Enter the                                                              |                            | 13                                                        |                                                                      |                                                         |                                                                    |                                  |  |
|                                                                                                    | Enter the amount from For<br>Subtract Line 14 from Line                                  | 14<br>15                   |                                                           |                                                                      |                                                         |                                                                    |                                  |  |
|                                                                                                    | Enter the smaller of Line 1                                                              | 16                         |                                                           |                                                                      |                                                         |                                                                    |                                  |  |
| 17<br>18                                                                                                    | August 1, 1969, valuation                                                                | limitation amoun           | t. Add Line:                                              | esult here and on                                                    |                                                         |                                                                    |                                  |  |
|                                                                                                    | Form IL-1041, Line 13, Co                                                                | olumn B.                   |                                                           |                                                                      | 18                                                      |                                                                    |                                  |  |

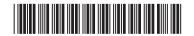

### **Installment Sales**

If, on your U.S. Form 1041, Schedule D, U.S. Form 8949, or U.S. Form 4797, you reported gains from an installment sale of property acquired before August 1, 1969, complete Schedule F for those sales by following the instructions below.

**=Note** → If, for federal tax purposes, you filed U.S. Form 6252 but were not required to file U.S. Form 4797, attach to your Schedule F: (1) a statement that you were not required to file U.S. Form 4797 and (2) a copy of the U.S. Form 6252 as filed.

#### Installment sales before August 1, 1969

#### Complete Schedule F

1

Columns A through C - Follow Schedule F Instructions.

Column D - Enter "INST" to indicate installment.

Columns E through J - Leave blank.

**Column K** – Enter the amount of Section 1245 or 1250 gain from this sale reported this year on your U.S. Form 4797 or 6252.

**Column L** – Enter the amount of Section 1231 gain from this sale reported this year on your U.S. Form 4797 or 6252.

**Column M** – Enter the amount of gain from this sale reported this year on your U.S. Form 1041, Schedule D, or U.S. Form 8949.

2

#### Installment sales on or after August 1, 1969

#### Complete Schedule F

**Columns A through I** – Follow Schedule F Instructions.

**Column J** – Complete the worksheet below and enter in this column the amount from Column 5 of the worksheet below.

**■Note** The heading for Column J does not describe this entry.

5

Column K through M - Follow Schedule F Instructions.

# Column J Worksheet 3 4 Column 1 times Column 2 or, Total gain Co

|            |            |          | Column 1 times Column 2 or,    | Total gain  | Column 3 minus Column 4.       |
|------------|------------|----------|--------------------------------|-------------|--------------------------------|
|            |            |          | if Column 2 blank, Schedule F, | reported in | If negative, enter zero.       |
|            | Total gain | Fraction | Column H minus Column I        | prior years | Enter this amount in Column J. |
|            |            |          |                                |             |                                |
| a _        |            |          |                                |             |                                |
| b _        |            |          |                                |             |                                |
| <b>C</b> _ |            |          |                                |             | <u> </u>                       |
| d _        |            |          |                                |             |                                |
| е          |            |          |                                |             |                                |

#### **Instructions for Column J Worksheet**

For each installment sale after July 31, 1969, reported on Schedule F:

**Column 1 -** Enter the total federal gain realized on the sale. This is your entire gain and not just the amount of gain reported this year.

**Column 2 -** Enter the fraction, if any, entered on Schedule F, Column H.

**Column 3 -** If you entered a fraction in Column 2 of this worksheet, multiply Column 1 by that fraction. If Column 2 is blank, subtract Column I from Column H on Schedule F and enter the amount in Column 3.

**Column 4 -** Enter the total gain reported on federal income tax returns in prior years.

**Column 5 -** Subtract Column 4 from Column 3. If the result is negative, enter zero. Enter the amount here and on Schedule F, Column J.